## mediasource

### **SmartSearch**

The **SmartSearch** is used to find specific **Contacts** or **Outlets**, and is accessed from the search panel in the top left corner of the screen:

| ■ Q Search VUEIO + A BS |
|-------------------------|
|-------------------------|

#### **Contact Search**

To search for a named journalist or influencer, type their name in the search panel. You can enter contact names as **Firstname Surname** or **Surname**, **Firstname**, and can also search using an email address, part of a name, or choices such as News Desk, Sports Desk, Business Desk etc.

Any exact, or similar, matches from the database will automatically appear as you finish typing:

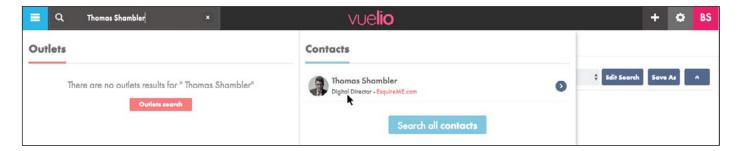

You can now click on the person's name to open their record card and view their full details.

|                |                       |                            | Search Reset     | Refine                   |                      | Saved Searches | ¢ Edit Search           | Save As         |
|----------------|-----------------------|----------------------------|------------------|--------------------------|----------------------|----------------|-------------------------|-----------------|
| ome            | G                     | Name                       | 0                |                          |                      | ⊗ Name         | - Thomas Shambler       |                 |
| utlet          | 0                     | Thomas Shambler            |                  |                          |                      |                |                         |                 |
| Audience Type  |                       | Use ; as a separator, e.g. | apple; pear      |                          |                      |                |                         |                 |
| ategory        | 0                     |                            |                  |                          |                      |                |                         |                 |
| ly Location    | 0                     |                            |                  |                          |                      |                |                         |                 |
| antact Key     | 0                     |                            |                  |                          |                      |                |                         |                 |
| ontact Type    | 0                     |                            |                  |                          |                      | <br>           |                         |                 |
| xport All (Max | 5000) 🗌 Private Contr | acts Only + Contact &      | Outlet + Contact | Generate Labels + All to | Briefcase (Max 5000) | Ch             | oose Columns Reset Colu | mns Result Cour |

Note: You can also search for people by Name from the Contact Management screen:

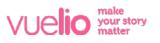

# mediasource

### **Outlet Search**

To search for an **Outlet**, enter its name in the search panel and any exact, or similar, matches from the database will automatically start to appear as you finish typing:

|                                |   | vue <b>lio</b>                                                                  |   |                  | + 0                            | В    |
|--------------------------------|---|---------------------------------------------------------------------------------|---|------------------|--------------------------------|------|
| Outlets                        |   | Contacts                                                                        |   |                  |                                |      |
| Gulf News                      | ٥ | BJ Bonnie James<br>Deputy News Editor - Gulf Times                              | 0 | ¢ Edit Search    | Save As                        | ۸    |
| Gulf News - Friday             | ٥ | (KC) K. T. Chacko<br>Deputy Managing Editor & News Editor - Guilf Times         | 0 |                  |                                |      |
| Gulf Daily News                | Ø | Joseph Varghese<br>Local News Reporter - Gulf Times                             | 0 |                  |                                |      |
| Gulf News - GN Focus           | 0 | Jon Gambrell<br>News Director – Gulf and Iran - Associated Press - Dubai Bureau | ٥ |                  |                                |      |
| 😲 Gulf News - Tech Talk        | 0 |                                                                                 |   | mns Reset Column | Result Count: 1<br>Limit: 5000 | 7225 |
| EW Gulf News - Property Weekly | 0 | Search all contacts                                                             |   | cus              | Email                          |      |
| Search all outlets             |   |                                                                                 |   | ərnational       | thomas.sham                    | 0    |

You can now click on the outlet's name to open its record card and view its details in full.

Note: Searching by **Outlet** from the **Contact Management** screen will find all of the **Contacts** listed at that particular **Outlet**:

| ٩            | Search                          |                           |                                      | V                   | ve <b>lio</b>     |          |                       |                    | + •                               |
|--------------|---------------------------------|---------------------------|--------------------------------------|---------------------|-------------------|----------|-----------------------|--------------------|-----------------------------------|
| ontact       | Management                      |                           |                                      |                     |                   |          |                       |                    |                                   |
| Search       |                                 | 51                        | earch Reset Refine                   |                     |                   |          | Saved Sec             | archés             | Clit Search Save As               |
| lame         |                                 | Outlet                    | • •                                  |                     |                   |          | 8                     | Outlet > Gulf News |                                   |
| Dutlet       |                                 | Search                    |                                      |                     |                   |          |                       |                    |                                   |
| udience T    | уре                             | O Please use the search   | ch facility to add items.            |                     |                   |          |                       |                    |                                   |
| ategory      |                                 |                           | appear in the list on the right.     |                     |                   |          |                       |                    |                                   |
| ity Location |                                 | 0                         |                                      |                     |                   |          |                       |                    |                                   |
| ontact Ke    |                                 | 0                         |                                      |                     |                   |          |                       |                    |                                   |
| Contact Typ  | II (Max 5000) 🗆 Private Contact | s Only + Contact & Outlet | + Contact Generate Labels + All to B | riefcase (Max 5000) |                   |          |                       | Choose Colum       | Ina React Columna Result Count: 4 |
| ii .         | Country                         | Outlet                    | Job Title                            | Name                | <u>Media Type</u> | Focus    | Email                 | Languages          | Country                           |
|              |                                 |                           | Features Editor - Special Reports    | Mazhar Farooqui     | Daily Newspaper   | National | mfarooq/8gulfnews.com | English            | United Arab Emirates              |
| 6            | United Arab Emirates            | Gulf News                 | realizes carrer - opecial haperte    |                     |                   |          |                       |                    |                                   |

And, you can also find specific outlets by searching by Name on the Outlet Management screen:

|         | Q, Sear    | ch            |                      |                              |                 | vue <b>lio</b> |                      |                        | +                             | •              |
|---------|------------|---------------|----------------------|------------------------------|-----------------|----------------|----------------------|------------------------|-------------------------------|----------------|
| Outlet  | Mana       | gement        |                      |                              |                 |                |                      |                        |                               |                |
| Search  | 1          |               |                      | Search Reset                 | Refine          |                |                      |                        | Edit Search Save              | As A           |
| Name    |            |               | Name                 | <b>*</b> 0                   |                 |                |                      | Name - Gulf News       |                               |                |
| Audienc | е Туре     |               | Gulf Nev             | ws                           |                 |                |                      |                        |                               |                |
| ategor  | y          |               | 🕥 Use ; as a sep     | orator, e.g. apple;pear      |                 |                |                      |                        |                               |                |
| Thy Loc | ation      |               | Wildcard sear        | rch with "                   |                 |                |                      |                        |                               |                |
| Country | /State Loc | ation         | 0                    |                              |                 |                |                      |                        |                               |                |
| ocus    |            |               | 0                    |                              |                 |                |                      |                        |                               |                |
| requen  | cy         |               | 0                    |                              |                 |                |                      |                        |                               |                |
| Expor   | + All (Max | 5000) Private | outlet Only + Outlet | + All to Briefcase (Max 5000 |                 |                |                      | Ch                     | oose Columna Reset Columna Re | esult Count: 9 |
|         | Rat        | ting Name     |                      | Category                     | Media Type      | Focus          | Url                  | Topics                 | Email                         |                |
|         | 91         | Gulf Ne       |                      | Media                        | Daily Newspaper | National       | https://gulfnews.com | News & Current Affairs | editor@gulfnews.com           | 0              |

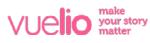